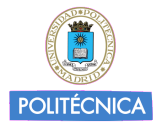

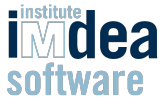

### Machine Learning-Driven Program Transformation to Increase Performance in Heterogeneous Architectures

S. Tamarit, G. Vigueras, M. Carro, J. Mariño

IMDEA Software Institute

and

Technical University of Madrid

10<sup>th</sup> International Parallel Tools Workshop HLRS, Stuttgart, October 4-5, 2016

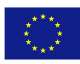

partially funded by the European Comission under FP7-ICT-2014.3.4 contract number 610686

## Context and Motivation.

### Heterogeneous architectures

- Different computing elements.
- Each of them better suited for a type of computation  $\Rightarrow$  high-performance.
- But programming paradigms differ in each component.
- Increased complexity of development, maintenance.
	- $\blacktriangleright$  More bugs.
	- $\blacktriangleright$  Less widespread.
- Programming heterogeneous architectures restricted to a few experts.
	- $\blacktriangleright$  Hinders widespread adoption.

### Heterogeneous architectures

- Different computing elements.
- Each of them better suited for a type of computation  $\Rightarrow$  high-performance.
- But programming paradigms differ in each component.
- Increased complexity of development, maintenance.
	- $\blacktriangleright$  More bugs.
	- $\blacktriangleright$  Less widespread.
- Programming heterogeneous architectures restricted to a few experts.
	- $\blacktriangleright$  Hinders widespread adoption.

### Scientific code

- Performance is a must
- Non-trivial algorithms, code very optimized for target architecture.
- Many existing algorithms, implementations.
- Deal with them in a cost-effective, safe way ⇒ mechanize.

Develop a framework for sound, semantics-based program transformation of scientific code in order to improve non-functional characteristics.

```
Transformation example: from \mathbf{c} = a\mathbf{v} + b\mathbf{v} to \mathbf{c} = (a + b)\mathbf{v}.
```
INITIAL CODE FINAL CODE  $\texttt{float } c[N], v[N], a, b; \text{ float } k = a + b;$ for (int i = 0; i < N; i++)  $|$  for(i = 0; i < N; i++)  $c[i] = a * v[i];$ for (int i = 0; i <  $N$ ; i ++)  $c[i]$  +=  $b * v[i];$  $c[i] = k * v[i];$ 

## Step by Step.

```
0 - Original 1 - For-Loop Fusion
float c[N], v[N], a, b;for(int i=0; i< N; i++)c[i] = a*v[i];for(int i=0; i< N; i++)c[i] += b*v[i];for(int i=0:i\leq N:i++) {
                                 c[i] = a*v[i];c[i] += b*v[i];
                              }
     2 - Aug. Addition 1 3 - Join Assignments
for(int i=0; i\le N; i++) {
   c[i] = a*v[i];c[i] = c[i] + b*v[i];}
                              for(int i=0:i\le N:i++)
                                c[i] = a*v[i]+b*v[i];4 - Undo Distribute \overline{5} -Inv. Code Motion
for(int i=0;i< N;i++)
   c[i] = (a+b) * v[i];float k = a + b:
                              for(int i=0; i< N; i++)
                                 c[i] = k * v[i];
```
# Goal (Cont.).

### Capture and respect common properties

```
INITIAL CODE : FINAL CODE
Complex c[N], v[N], a, b;
for (int i = 0; i < N; i++)cmp_mult (v[i], a, c[i]);
Complex aux ;
for (int i = 0; i < N; i ++) {
  cmp_mult (b, v[i], aux);
  cmp\_add(aux, c[i], c[i]);}
                             Complex c[N], v[N], a, b;
                             Complex k;
                              cmp_add (a, b, k);
                              for (int i = 0; i \le N; i + +1)
                              cmp_mult (k, v[i], c[i]);
```
- Sound.
	- $\blacktriangleright$  Respect functional properties.

- Sound.
	- $\blacktriangleright$  Respect functional properties.

- Extensible.
	- $\blacktriangleright$  Different architectures.
	- $\triangleright$  Different domains.

..................

...........................

• Sound.

.................

 $\blacktriangleright$  Respect functional properties.

- Extensible.
	- $\triangleright$  Different architectures.
	- $\triangleright$  Different domains.

- Targeted.
	- $\blacktriangleright$  Improve (certain) non-functional properties (which depend on architecture, aims).

- Sound.
	- $\triangleright$  Respect functional properties.

Use syntactic and semantic properties

- Extensible.
	- $\triangleright$  Different architectures.
	- $\triangleright$  Different domains.

- Targeted.
	- $\blacktriangleright$  Improve (certain) non-functional properties (which depend on architecture, aims).

- Sound.
	- $\triangleright$  Respect functional properties.

Use syntactic and semantic properties

- Extensible.
	- $\triangleright$  Different architectures.
	- $\triangleright$  Different domains.

Use (sets of) rules defining transformations

- Targeted.
	- $\blacktriangleright$  Improve (certain) non-functional properties (which depend on architecture, aims).

- Sound.
	- $\triangleright$  Respect functional properties.

Use syntactic and semantic properties

- Extensible.
	- $\triangleright$  Different architectures.
	- $\triangleright$  Different domains.

Use (sets of) rules defining transformations

- Targeted.
	- $\blacktriangleright$  Improve (certain) non-functional properties $\vert_{\text{rules}}$ (which depend on architecture, aims).

Search among applicable

5/45

- Sound.
	- $\triangleright$  Respect functional properties.

Use syntactic and semantic properties

- Extensible.
	- $\triangleright$  Different architectures.
	- $\triangleright$  Different domains.

Use (sets of) rules defining transformations

- Targeted.
	- $\blacktriangleright$  Improve (certain) non-functional properties  $Search$  Select applicable rule (which depend on architecture, aims).

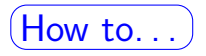

- Sound.
	- $\triangleright$  Respect functional properties.

• Extensible.

- $\triangleright$  Different architectures.
- $\triangleright$  Different domains.

Use syntactic and semantic properties

. . . infer / capture these properties?

Use (sets of) rules defining transformations

- Targeted.
	- $\blacktriangleright$  Improve (certain) non-functional properties  $Search$  Select applicable rule (which depend on architecture, aims).

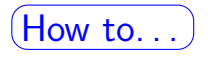

- Sound.
	- $\triangleright$  Respect functional properties.

- Extensible.
	- $\triangleright$  Different architectures.
	- Different domains.

Use syntactic and semantic properties

. . . infer / capture these properties?

Use (sets of) rules defining transformations

. . . express and apply these transformations in an extensible way?

- Targeted.
	- $\blacktriangleright$  Improve (certain) non-functional properties  $Search$  Select applicable rule (which depend on architecture, aims).

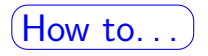

- Sound.
	- $\triangleright$  Respect functional properties.

- Extensible.
	- $\triangleright$  Different architectures.
	- Different domains.

Use syntactic and semantic properties

. . . infer / capture these properties?

Use (sets of) rules defining transformations

. . . express and apply these transformations in an extensible way?

- Targeted.
	- $\blacktriangleright$  Improve (certain) non-functional properties (which depend on architecture, aims).

Search Select applicable rule

. . . identify the right rule(s)?

# <span id="page-16-0"></span>[Rules: Extensible Program Transformations](#page-16-0)

```
for(int i=0:i<N:i++)c[i] = a*v[i]+b*v[i];\frac{1}{\sqrt{1}} for (int i=0;i<N;i++)
                                     c[i] = (a+b) * v[i];
```

```
undo_distributive {
   pattern: {
     (cexpr(e1) * cexpr(e2)) + (cexpr(e1) * cexpr(e3));}
   condition: {
     pure(cexpr(e1));
     pure(cexpr(e2));
     pure(cexpr(e3));
    }
   generate: {
     cexpr(e1) * (cexpr(e2) + cexpr(e3));}
}
```

```
for(int i=0:i<N:i++)c[i] = a*v[i]+b*v[i];\frac{1}{\sqrt{1}} for (int i=0;i<N;i++)
                                     c[i] = (a+b) * v[i];
```

```
undo_distributive {
    pattern: {
      \sqrt{(\text{cexpr}(e1)) * (\text{cexpr}(e2))} + (\text{cexpr}(e1)) * (\text{cexpr}(e3))};}
    condition: {
      pure(cexpr(e1));
      pure(cexpr(e2));
      pure(cexpr(e3));
    }
    generate: {
      cexpr(e1) * (cexpr(e2) + cexpr(e3));}
}
                                                                        Syntactical pattern
```

```
for(int i=0:i<N:i++)c[i] = a*v[i]+b*v[i];\frac{1}{\sqrt{1}} for(int i=0:i<N:i++)
                                     c[i] = (a+b) * v[i];
```

```
undo_distributive {
   pattern: {
      \sqrt{(\text{cexpr}(e1)) * (\text{cexpr}(e2))} + (\text{cexpr}(e1)) * (\text{cexpr}(e3))};}
    condition: {
      pure(cexpr(e1));
      pure(cexpr(e2));
      pure(cexpr(e3));
    }
    generate: {
      cexpr(e1) * (cexpr(e2) + cexpr(e3));}
}
                                                                     Syntactical pattern
                                  Semantic conditions
                                  (uses predefined properties)
```
 $for(int i=0:i$  $c[i] = a*v[i]+b*v[i];$  $\frac{1}{\sqrt{1}}$  for(int i=0:i<N:i++)  $c[i] = (a+b) * v[i];$ 

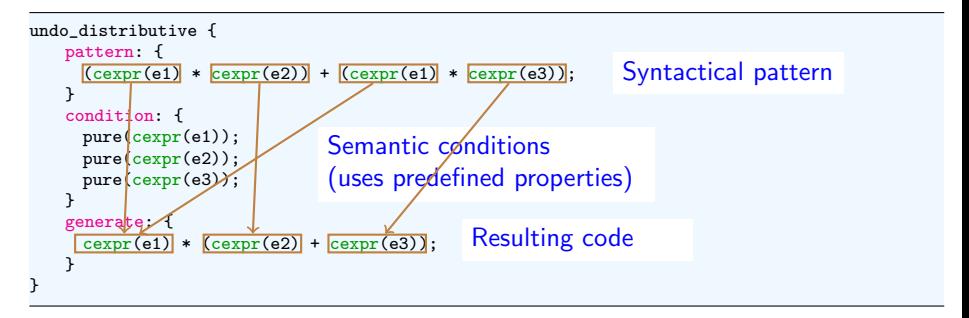

### Example: Invariant Code Motion.

for(int  $i=0; i< N; i++)$  $c[i] = (a+b) * v[i];$ float  $k = a + b$ ;  $+$  for(int i=0;i<N;i++)  $c[i] = k * v[i];$ 

Transformation rule (simplified):

```
loop_inv_code_motion{
   pattern:{
       for (cexpr(int) = cexpr(int); cexpr(cond); cexpr(mod))cexpr(e3) = cexpr(e1) * cexpr(e2);}
   condition:{
       pure(cexpr(e2));
       no_reads(cexpr(e2), cexpr(ind));
       no_reads(cexpr(e2), cexpr(e3));
       no_reads_in_written(cexpr(e2), cexpr(mod));
       no reads in written(cexpr(e2), cexpr(e1));
       no\_reads\_in\_written(cexpr(e2), cexpr(e3));}
   generate:{
       cdecl(ctype(cexpr(e2)),cexpr(aux));
       cexpr(aux) = cexpr(e2);
       for (cexpr(int) = cexpr(int); cexpr(cond); cexpr(mod))cexpr(e3) = cexpr(e1) * cexpr(aux);}
}
                                                                   Syntactical
                                                                   pattern
                                                         Semantic conditions
                                                         (uses predefined properties)
                                                         Resulting code
                                                                                          8/45
```

```
rule name {
   pattern: {...}
   condition: {...}
   generate: {...}
}
```
- Inspired by CML **BrownLukKelly 2005**, an evolution of CTT [BoekholdKarkowskiCorporaal 1999].
- STML rules expressed in a subset of C.
- Sections:
	- $\blacktriangleright$  pattern:
		- $\star$  Matches (localizes) code.
		- $\star$  Meta-expressions (cexpr, cstmt, ...) substituted by actual symbols before transformation.
	- $\blacktriangleright$  condition:
		- $\star$  Code properties required by rule (soundness).
	- $\triangleright$  generate: New code, replaces matched section.
	- $\triangleright$  Not shown: (new) properties of generated code.

# STML Constructs.

### For all sections

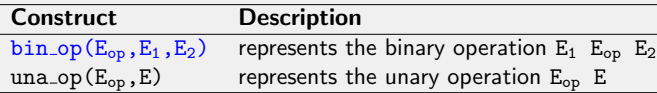

### In the condition section

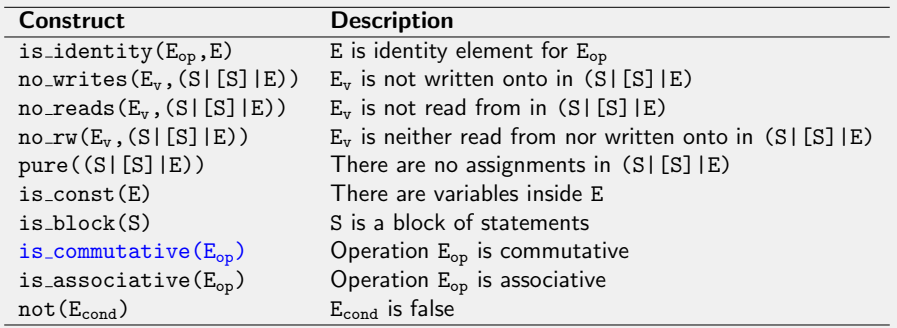

# STML Constructs (Cont.).

### In the generate section

. . . . . . . . . .

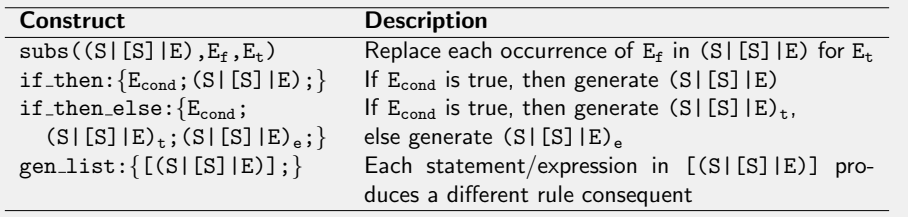

# <span id="page-25-0"></span>[Extracting Code Properties](#page-25-0)

```
loop_inv_code_motion{
   pattern:{...}
   condition:{
       pure(cexpr(e2));
       no_reads(cexpr(e2), cexpr(ind));
       no_reads(cexpr(e2), cexpr(e3));
       no_reads_in_written(cexpr(e2), cexpr(mod));
       no_reads_in_written(cexpr(e2), cexpr(e1));
       no_reads_in_written(cexpr(e2), cexpr(e3));
    }
   generate:{...}
}
```
- **4** Which properties are needed?
- <sup>2</sup> How can we determine whether they hold?

**1** Low-level properties, capture characteristics of imperative languages.

- $\triangleright$  Destructive assignment & its effects.
- $\triangleright$  Aliasing.
- $\blacktriangleright$  Memory management
- <sup>2</sup> Obtained from:
	- $\triangleright$  Automatic program analysis.
	- $\triangleright$  User-provided pragmas.
- Cetus: source-to-source C compiler written in Java.
- Extensive set of compiler passes working on a high-level IR.
- Analyses and transformations:
	- $\triangleright$  Dependence analysis.
	- $\triangleright$  Loop parallelizer.
	- $\triangleright$  Source program in canonical form.
	- $\triangleright$  Loop outlining (procedural abstraction of loops).
- Read and Write pragmas (OpenMP and STML explained later)
- Modifications to Cetus:
	- $\triangleright$  Generation of STML annotations.
	- Rewriting pass to adapt input code to Cetus  $(C99)$ .
	- $\triangleright$  Modified Artistic License  $\Longrightarrow$  change Cetus without restrictions.
- Not all properties always automatically inferred.
- #pragmas in code.

```
#pragma stml writes c in {0}
for (i = 0; i < N; i++)c[i] = i*2:
#pragma stml writes c in {-1,0}
for (i = 1; i < N; i++) {
 c[i-1] = i:
 c[i] = c[i-1] * 2;
}
```
#pragma stml reads c in  $\{-1,0,+1\}$ for  $(i = 0; i < N; i++)$  $a = c[i-1]+c[i+1]-2*c[i];$ 

#pragma stml iteration\_space 0 N-1 for  $(i = 0; i < N; i++)$  $c[i] = i*2$ :

- Stemming from POLCA project
- Functional programming flavor.
- Capture algorithmic skeletons:
	- $\triangleright$  Summarily capture properties of underlying code.
	- $\blacktriangleright$  Also, can help determine transformation strategies.

```
#pragma polca map F v w
#pragma polca fold F INI v e
#pragma polca itn F INI n w
#pragma polca zipWith F u v w
#pragma polca scanl F INI v w
```

```
#pragma polca map B v c
for(int i=0:i<N:i++)#pragma polca def B
#pragma polca input v[i]
#pragma polca output c[i]
  cfi] = a*v[i]:
```
## Information from Annotations.

What map tells us

```
# pragma polca map B v c
for (int i=0; i < N; i++)# pragma polca def B
# pragma polca input v[i]
# pragma polca output c[i]
   cfi] = a*v[i];
```
- v is input to map, c is output.
- For every  $v[i]$ ,  $c[i]$  is produced using only  $v[i]$ .
	- $\triangleright$  No global variables, no dependencies across iterations.
- Computation of c[i] enclosed inside B.
- $\Rightarrow$  Pragma as summary of simpler properties.
- $\Rightarrow$  These are dealt with by rules in program transformation tool.

STML properties can be inferred for high-level annotations.

```
#pragma polca map B v c
for(int i=0; i< N; i++)#pragma polca def B
#pragma polca input v[i]
#pragma polca output c[i]
  cfi] = a*v[i];
```

```
\rightarrow#pragma stml reads v in {0}
   #pragma stml writes c in {0}
   #pragma stml same_length v c
   #pragma stml pure B
   #pragma stml iteration_space 0 length(v)
   #pragma stml iteration_independent
   for(int i = 0; i \lt N; i++)#pragma polca def B
   #pragma polca input v[i]
   #pragma polca output c[i]
      c[i] = a*v[i];
```
.................

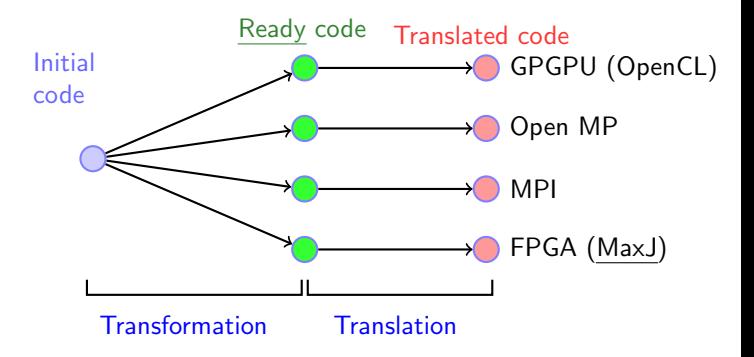

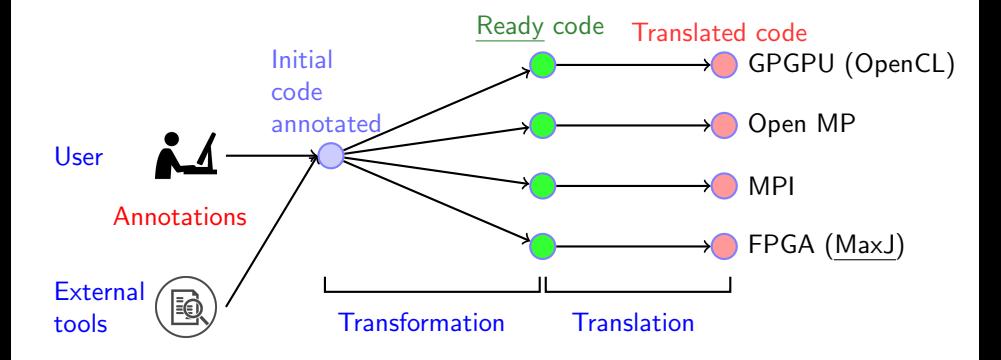

..............

.................

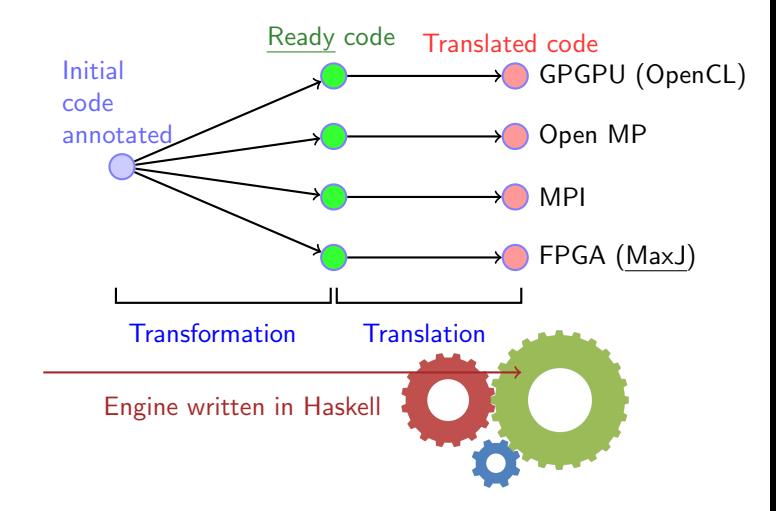

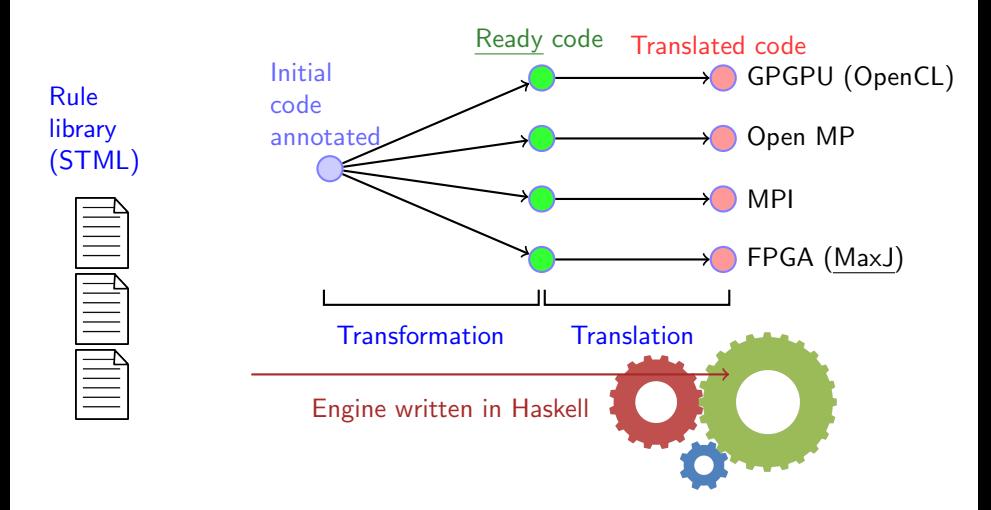

.................

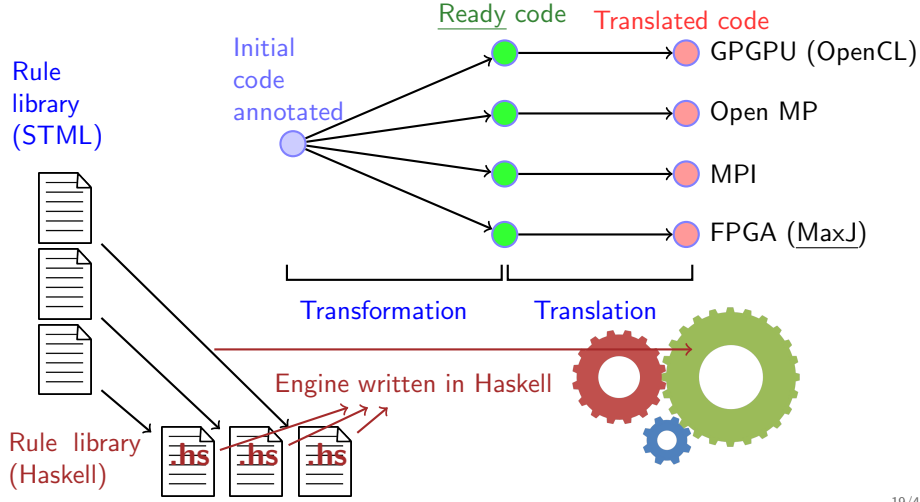

.............

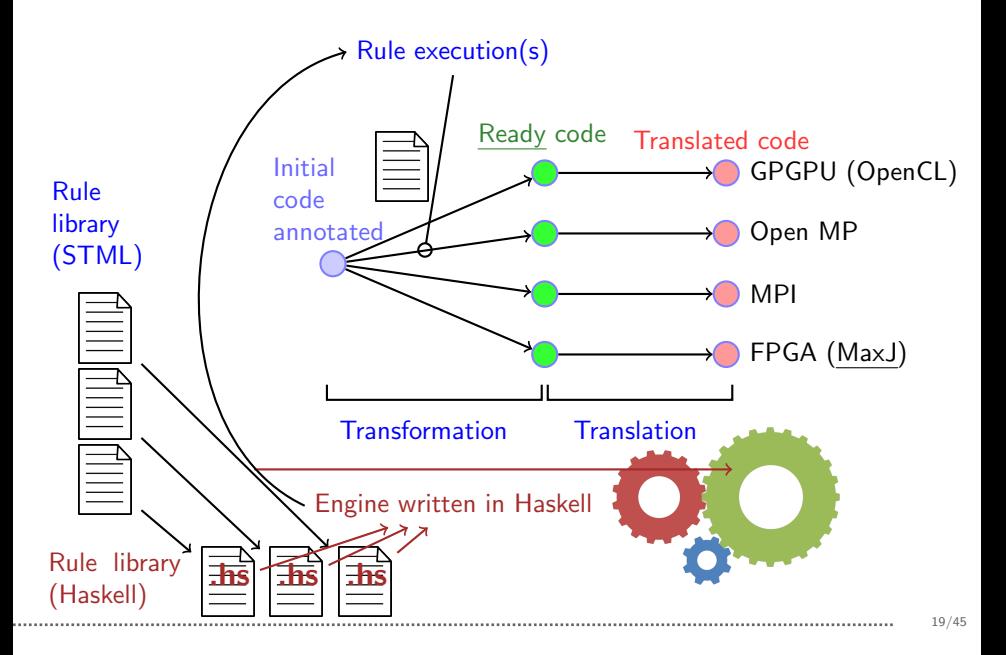

- How to ensure rules are correct?
	- $\triangleright$  Formal proofs possible (and ideal), but also resource-consuming.
- A set of automatic testers has been developed to ease the checking of the rules behavior.
- Perform several tests over the resulting code of each transformation step.
- Several strategies at the moment:
	- $\blacktriangleright$  n random steps.
	- $\triangleright$  Random order, using each rule at most once.
	- $\triangleright$  Similar to last one, backtracking to previous states that could enable non-applied rules.
- Output:
	- $\triangleright$  Applied rules.
	- $\triangleright$  Not applied rules:
		- $\star$  Because patterns or conditions not met.
		- $\star$  Because they were not chosen (but could be applied).
	- $\blacktriangleright$  In case of error: The failing rule and the concrete transformation step.

## Rule Selection.

- Generally, several rules can be applied at a number of code locations.
- At any point, candidate rules can be:
	- $\blacktriangleright$  applicable,
	- $\blacktriangleright$  maybe (not) applicable,
	- $\blacktriangleright$  definitely not applicable
- Selected rule(s) should improve code.

### Interactive Rule Selection

- User chooses the transformation steps to apply.
- Meld and other specific tools (e.g. POGADE) help in this process.
- Useful to refine rules, perform specific transformations, do aggressive program refactoring.
- Scalability an issue.
- We need a way to mechanize rule selection.
	- ► Select at each step the rule which reduces some metric  $\rightarrow$  local minima
	- $\triangleright$  Explore a bounded number of possible rule applications
		- $\star$  Too small  $\rightarrow$  local minima
		- $\star$  Too big  $\rightarrow$  exponential explosion
- Additional issues
	- $▶$  Inverse/involutive rules  $→$  infinite loops
	- $▶$  Rules that duplicate code (e.g. unfolding)  $\rightarrow$  same rule/different states

### External Oracle to Select Rules

- Given code and set of applicable transformation steps, return which transformation step should be applied.
- Given code, return whether transformation can be assumed successfully finishd.

# Source-to-Source Tool Interface.

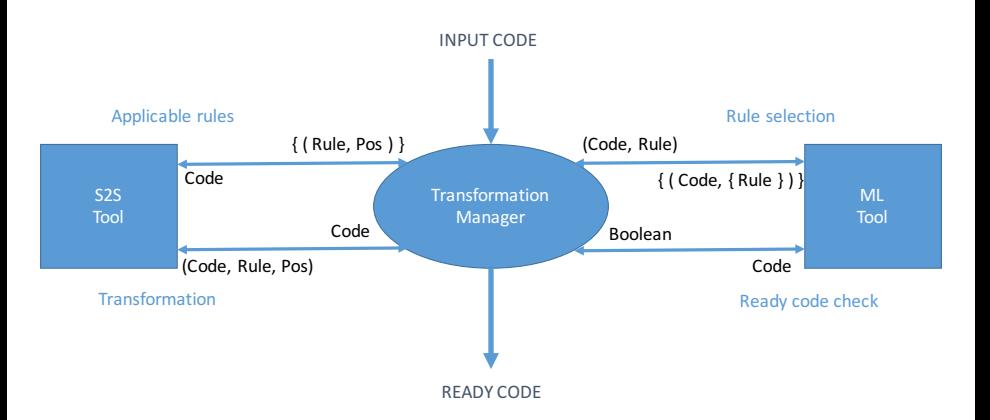

- All the communications are done using JSON.
- The s2s tool interface is also used by POGADE.
- A serialization of the AST, the applicable transformations and other relevant data is done when the s2s interfaces are used.

# <span id="page-42-0"></span>[Machine Learning: Deciding Strategy](#page-42-0)

- Rule-based transformation  $\implies$  state-space exploration problem.
	- $\triangleright$  Efficiently explore (prune) search space.
	- Define a stop criteria.
	- Improve quality of code.

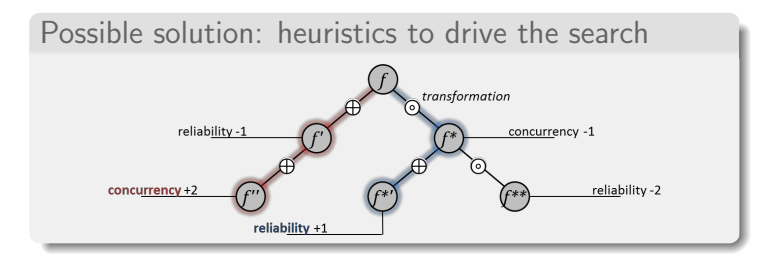

- Heuristics which monotonically increase some metric would disallow sequences which temporarily generate code of lesser quality.
- Heuristics should "plan for" whole sequences or at least series of steps.
- Don't come up with heuristics: likely complex and brittle.
- Synthesize (learn) them from existing, good examples.
- ML generally operates on descriptions of real world.
- Program abstractions as descriptions of actual programs.
	- $\triangleright$  Should capture features of states (codes) in the search space.
	- $\triangleright$  Should reflect the changes performed by actions.
- Based on code features related with:
	- $\triangleright$  Control flow.
	- $\triangleright$  Data layout,
	- $\triangleright$  Data dependencies...
	- $\triangleright$  Also on code annotations (externally provided.)
- Note: previous works apply ML to e.g. compilation.

### Program Abstractions.

### Abstraction: vector of code features (to be further enriched)

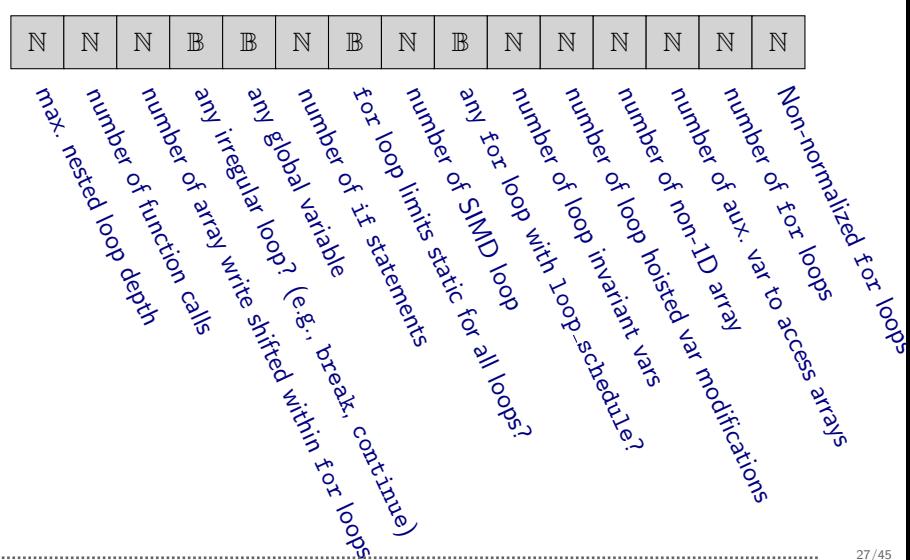

- Large area of machine learning.
- Learn from sequences of states and transformations which may contain "counterproductive" steps.
- Reinforcement learning (RL):
	- $\blacktriangleright$  Well-suited for problems with long-term (vs. short-term) rewards.
- Used by the transformation engine:
	- $\blacktriangleright$  Reduce search space by applying "good" transformation sequences.
	- $\blacktriangleright$  Handle sequences with intermediate "bad" steps (delayed reward).

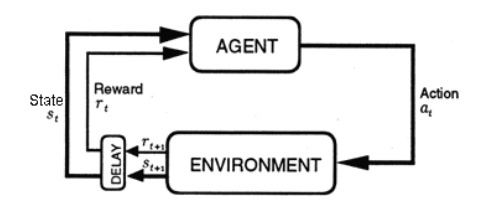

## RL Basics.

- RL learns from examples.
	- $\triangleright$  Sequences of stepwise changes from some initial state to some final state.
- $\bullet$  Result: <u>action-value</u> matrix  $Q(s_t,a_t)$ 
	- $\triangleright$  Determines, for each state, the relative profit of applying every action.
	- $\triangleright$  Action to apply: the one with highest profit.
- Q matrix filled with learning model
	- $\triangleright$   $\alpha$ : learning rate (new information)
	- $\triangleright$   $\gamma$ : discount factor (future rewards)

$$
Q(s_t, a_t) = \begin{cases} Q(s_t, a_t) + \alpha & (r_{t+1} + \gamma \cdot Q(s_{t+1}, a_{t+1}) - Q(s_t, a_t)) & \text{if } s_t \text{ not final} \\ Q_{init}(s_t, a_t) & \text{otherwise} \end{cases}
$$

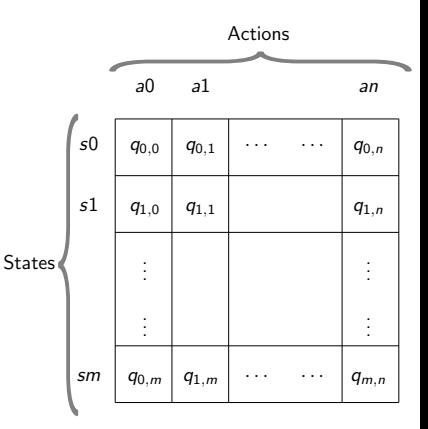

### Code, State/Action Table, Rule Selection.

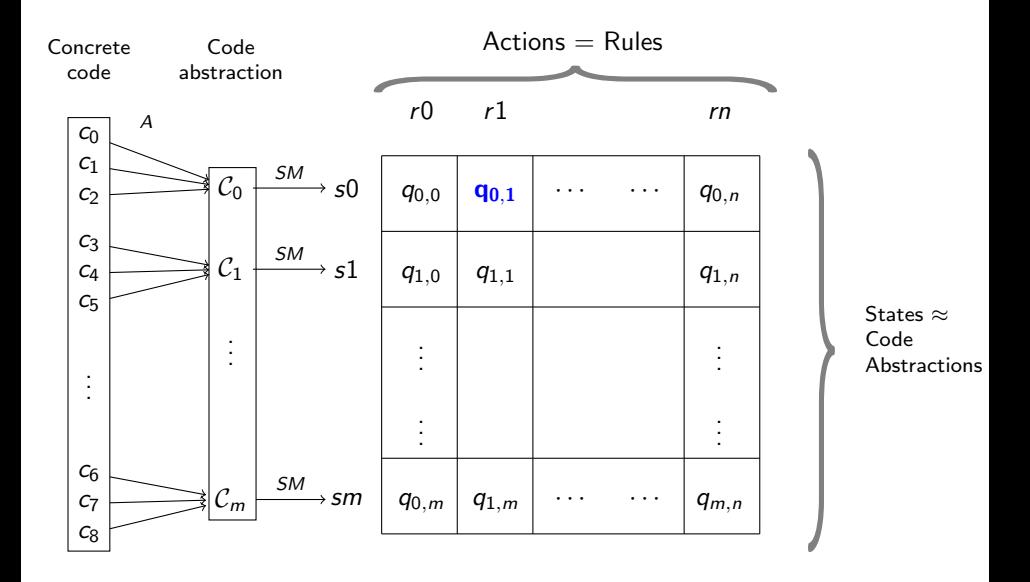

- Stopping encoded in state-action table.
- Determine stop criteria for training sequences:
	- $\triangleright$  Is the current code ready to be translated into the target architecture?
	- $\triangleright$  If so, is the current code of quality enough?
- One possibility: at each step, check if transformed code can be used to generate correct platform-specific code.
	- $\blacktriangleright$  Involves calling translator, platform-specific compiler.
	- $\triangleright$  Not practical might take an exceedingly long time (e.g., in FPGAs).
	- $\triangleright$  Can not determine / measure optimality.
- Classification methods learned to classify good states to stop transforming.
	- $\triangleright$  Not a canonical form, but a shape which looks good enough.

# Learning Example.

- A transformation sequence on a simple example.
	- $\triangleright$  Initial state: 2D convolution kernel.
	- $\blacktriangleright$  Final code:
		- $\star$  Well-suited to generate MaxJ (FPGA/DFE) code.
		- $*$  Learned by a classifier as a good final state for the translation phase.
	- $\triangleright$  Abstraction (vector of features) shown for each code state.
	- $\blacktriangleright$  Transformation steps provided by expert programmer.
	- $\triangleright$  Code transformed in each step highlighted as:
		- $*$  hefore transformation
		- $\star$  after transformation

# Learning Example (Cont.).

#### • Initial code

```
// ABSTR: [3, 0, 0, 0, 0, 0, 1, 0, 0, 1, 1, 3, 2, 4, 0]
int dead rows = K / 2;
int dead_cols = K / 2;
int normal factor = K * K;
for (r = 0; r < N - K + 1; r++)for (c = 0; c < N - K + 1; c++) {
   sum = 0:
   for (i = 0; i < K; i++) {
     for (i = 0; j < K; j++) {
       sum += input_image[r+i][c+j] * kernel[i][j];
     }
   }
   output_image[r+dead_rows][c+dead_cols] = (sum / normal_factor);
  }
 }
```
Learning Example (Cont.).

```
• Step 1 (Rule: ArrayFlatten)
```

```
// ABSTR: [3, 0, 0, 0, 0, 0, 1, 0, 0, 1, 1, 2, 2, 4, 0]
int dead rows = K / 2;
int dead_cols = K / 2:
int normal factor = K * K;
for (r = 0; r < N - K + 1; r++)for (c = 0; c < N - K + 1; c++) {
   sum = 0:
   for (i = 0; i < K; i++) {
     for (i = 0; j < K; j++) {
       sum += input image[(r+i)*(N - K + 1) + (c+i)] * kernel[i][j];
     }
   }
   output_image[r+dead_rows][c+dead_cols] = (sum / normal_factor);
  }
 }
```
Learning Example (Cont.).

```
• Step 2 (Rule: ArrayFlatten)
```

```
// ABSTR: [3, 0, 0, 0, 0, 0, 1, 0, 0, 1, 1, 1, 2, 4, 0]
int dead rows = K / 2;
int dead_cols = K / 2:
int normal factor = K * K;
for (r = 0; r < N - K + 1; r++)for (c = 0; c < N - K + 1; c++) {
   sum = 0:
   for (i = 0; i < K; i++) {
     for (i = 0; j < K; j++) {
       sum += input_image[(r+i)*(N - K + 1) + (c+i)] * kernel[i*K+j];
     }
   }
   output_image[r+dead rows][c+dead cols] = (sum / normal_factor);
  }
 }
```
Learning Example (Cont.).

```
• Step 3 (Rule: ArrayFlatten)
```

```
// ABSTR: [3, 0, 0, 0, 0, 0, 1, 0, 0, 1, 1, 0, 2, 4, 0]
int dead rows = K / 2;
int dead_cols = K / 2:
int normal factor = K * K;
for(r = 0; r < N - K + 1; r++)for(c = 0; c < N - K + 1; c++) {
    sum = 0:
    for (i = 0; i < K; i++) {
     for (i = 0; j < K; j++) {
        sum += input_image[(r+i)*(N - K + 1) + (c+i)] * kernel[i*K+j];
     }
    }
    output \text{image}[(\text{r+dead\_rows}*(N-K+1) + (\text{c+dead\_cols})] = (\text{sum } / \text{normal factor});}
 }
```
Learning Example (Cont.).

```
• Step 4 (Rule: CollapseFoorLoops)
```

```
// ABSTR: [2, 0, 0, 0, 0, 0, 1, 1, 0, 1, 1, 0, 2, 3, 0]
int dead rows = K / 2;
int dead_cols = K / 2;
int normal factor = K * K;
for (z = 0; z < (N - K + 1)*(N - K + 1); z++)sum = 0;
    for (i = 0; i < K; i++) {
     for (i = 0; j < K; j++)sum += input_image[((z / (N - K + 1))+i)*(N - K + 1) + ((z % (N - K +
              1))+j)] * kernel[i*K+j];
     }
    \mathbf{r}output_image[((z / (N - K + 1))+dead_rows)*(N - K + 1) +
          ((z \text{ } \frac{\sqrt{2}}{N} (N - K + 1)) + \text{dead} \cdot \text{cols}) = (sum / normal_factor);
}
```
Learning Example (Cont.).

• Mapping of states  $(S)$  to abstractions  $(A)$ 

$$
S_0 = A(C_0): [3, 0, 0, 0, 0, 1, 0, 0, 1, 1, 3, 2, 4, 0] \text{ (Initial)}
$$
\n
$$
S_1 = A(C_1): [3, 0, 0, 0, 0, 1, 0, 0, 1, 1, 2, 2, 4, 0]
$$
\n
$$
S_2 = A(C_2): [3, 0, 0, 0, 0, 0, 1, 0, 0, 1, 1, 1, 2, 4, 0]
$$
\n
$$
S_3 = A(C_3): [3, 0, 0, 0, 0, 0, 1, 0, 0, 1, 1, 0, 2, 4, 0]
$$
\n
$$
S_4 = A(C_4): [2, 0, 0, 0, 0, 0, 1, 1, 0, 1, 1, 0, 2, 3, 0] \text{ (Goal)}
$$

• Expert sequence (transition matrix)

• Initial action-value table  $(Q)$ 

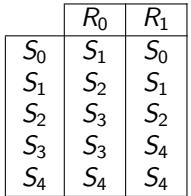

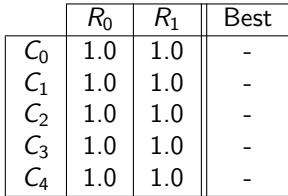

- Simple training: 10 iterations, 3 interactions/iteration
- Learning params:  $\alpha = 0.5$ ,  $\gamma = 0.5$ ,  $r_{t+1} = 1$  (final) | 0 (not final)

Iteration 1

Iteration 3

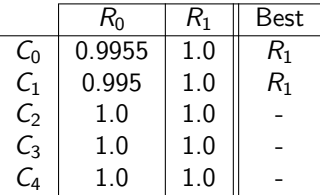

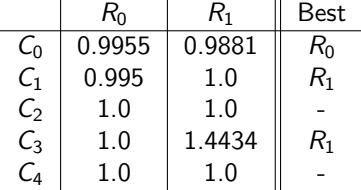

### Iteration 5

 $R_0$  |  $R_1$  | Best  $\begin{array}{c|c|c|c|c}\nC_0 & 0.9955 & 0.9881 & R_0 \\
\hline\nC_1 & 0.9925 & 0.9955 & R_1\n\end{array}$  $\begin{array}{|c|c|c|c|c|c|} \hline C_1 & 0.9925 & 0.9955 & R_1 \ \hline C_2 & 1.2145 & 1.0910 & R_0 \ \hline \end{array}$  $\begin{array}{c|c|c|c|c}\nC_2 & 1.2145 & 1.0910 & R_0 \\
\hline\nC_3 & 1.0 & 1.4434 & R_1\n\end{array}$ 1.0 | 1.4434 |  $R_1$  $C_4$  | 1.0 | 1.0 | -

### Iteration 10

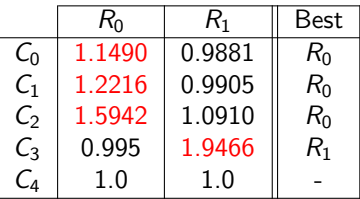

- Implemented in Python using two packages
- Scikit-learn: classification methods
	- $\triangleright$  Several machine learning algorithms
	- $\triangleright$  Good support and ample documentation
	- $\triangleright$  Widely used by the scientific community.
- PyBrain: reinforcement learning
	- $\triangleright$  Modular structure in classes (environment, actions, ...)
	- Extension of PyBrain classes to implement our approach
- Using cases from POLCA and UTDSP benchmark suite as training set.
- Featuring different algorithmic patterns (image processing):
	- $\triangleright$  Compress (JPG compression).
	- $\blacktriangleright$  Edge detection (convolution).
	- $\triangleright$  RGB filter (image filter).
	- $\triangleright$  Threshold (image filter).
- Manually identified transformation sequences leading to **OpenCL**
- Simple reward scheme linked to efficiency (much higher for the best code).
- Evaluation using different examples, sharing patterns with training set:
	- $\approx$  3D rotation.
	- $\blacktriangleright$  Image difference.
	- $\triangleright$  Brightness change.
- Different aspects were satisfactorily evaluated:
	- $\triangleright$  Transformation process terminates, "good" final states reached.
	- $\triangleright$  RL learned different sequences which might share intermediate steps.
	- $\triangleright$  Transformations can start at any point in the learned sequences

#### • Results to show the non-monotonic behavior of transformation sequences

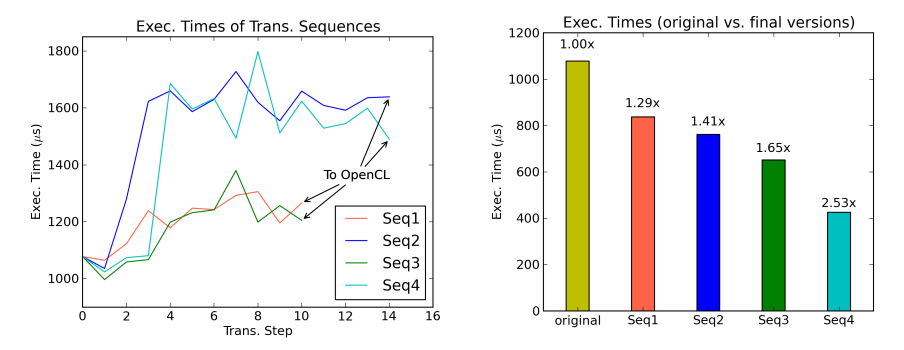

• Evaluation of OpenCL code mechanically generated from learnt transformation sequences

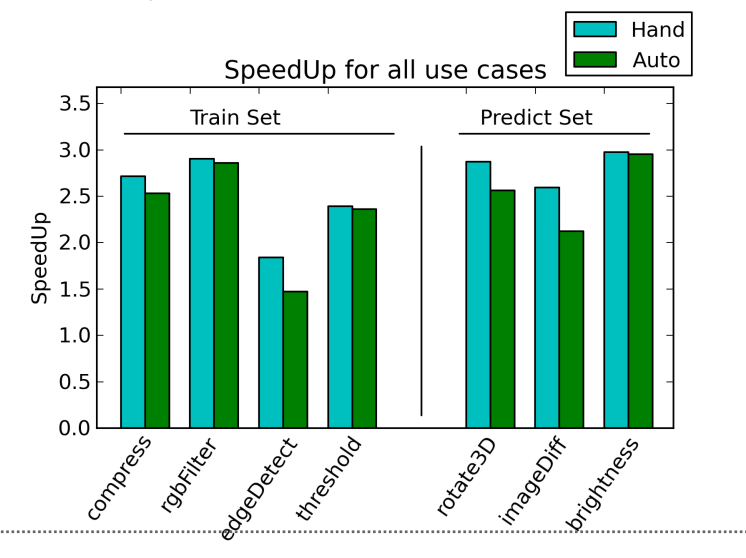

### Conclusions.

- Extensible, flexible rule-based framework for program transformation.
- Interface to external tools to select transformations to be enacted.
- Using machine learning-based oracle to guide rule selection.
- Preliminary evaluation (more around the corner!) satisfactory.
- Add more (complex) transformation rules, evaluate on larger examples.
- Add more interfaces to external analysis tools.
	- $\triangleright$  Dependence analysis (e.g., polytope-based analyzers).
	- Reasoning over heap pointers (e.g., separation logic).
- Integrate profiling techniques  $\rightarrow$  ease evaluation and give feedback.
- Increase training set, enhance code abstractions as needed.
- Use richer, non-functional measurements for RL.
	- $\triangleright$  Measures of optimality to better discriminate between possible final states based on performance.
- Explore using ML to decide best platform for a piece of code
	- $\blacktriangleright$  E.g., use a single action-value table with several goals, select the best platform among the most reinforced sequences

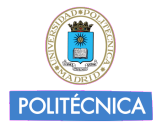

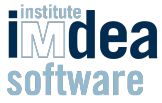

### Machine Learning-Driven Program Transformation to Increase Performance in Heterogeneous Architectures

S. Tamarit, G. Vigueras, M. Carro, J. Mariño

IMDEA Software Institute

and

Technical University of Madrid

10<sup>th</sup> International Parallel Tools Workshop HLRS, Stuttgart, October 4-5, 2016

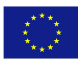

partially funded by the European Comission under FP7-ICT-2014.3.4 contract number 610686